## Interpolação polinomial: Diferenças divididas de Newton

Marina Andretta

ICMC-USP

9 de maio de 2013

Baseado no livro Análise Numérica, de R. L. Burden e J. D. Faires.

<span id="page-0-0"></span>つくい

Já vimos como construir aproximações sucessivas para um valor de  $f(x)$ através de polinômios interpoladores de Lagrange com graus cada vez maiores, usando o Método de Neville.

Veremos agora como construir os polinômios interpoladores de maneira sucessiva.

つくい

Suponha que  $P_n(x)$  seja o *n*-ésimo polinômio interpolador de Lagrange que coincide com uma função f nos pontos  $x_0, x_1, ..., x_n$ .

Embora este polinômio seja único, há diversas formas diferentes de representá-lo.

As diferenças divididas de f em relação a  $x_0, x_1, ..., x_n$  são usadas para representar  $P_n(x)$  na forma

$$
P_n(x) = a_0 + a_1(x-x_0) + a_2(x-x_0)(x-x_1) + ... + a_n(x-x_0)(x-x_1)...(x-x_{n-1}),
$$

para constantes adequadas  $a_0, a_1, ..., a_n$ .

Para determinar o valor de  $a_0$ , note que, quando calculamos  $P_n(x_0)$ , temos

$$
a_0=P_n(x_0)=f(x_0).
$$

Da mesma forma, calculando  $P_n(x_1)$ , temos

$$
f(x_0)+a_1(x_1-x_0)=P_n(x_1)=f(x_1).
$$

Daí, podemos calcular o valor de  $a_1$ :

$$
a_1 = \frac{f(x_1) - f(x_0)}{x_1 - x_0}.
$$

Apresentamos, agora, a noção de diferença dividida.

A diferença dividida de ordem zero da função  $f$  em relação a  $\mathsf{x}_i$ , denotada  $f[x_i]$ , é o valor de  $f$  em  $x_i$ :

 $f[x_i] = f(x_i)$ .

 $\Omega$ 

A primeira diferença dividida da função f em relação a  $x_i$  e  $x_{i+1}$ , denotada  $f[x_i,x_{i+1}]$ , é definida como

$$
f[x_i, x_{i+1}] = \frac{f[x_{i+1}] - f[x_i]}{x_{i+1} - x_i}.
$$
 (1)

A segunda diferença dividida da função  $f$  em relação a  $\mathsf{x}_i,\,\mathsf{x}_{i+1}$  e  $\mathsf{x}_{i+2},$ denotada  $f[x_{i},x_{i+1},x_{i+2}]$ , é definida como

$$
f[x_i, x_{i+1}, x_{i+2}] = \frac{f[x_{i+1}, x_{i+2}] - f[x_i, x_{i+1}]}{x_{i+2} - x_i}.
$$

Analogamente, depois das  $k - 1$ -ésimas diferenças divididas

$$
f[x_i, x_{i+1}, ..., x_{i+k-1}] \in f[x_{i+1}, x_{i+2}, ..., x_{i+k}]
$$

serem calculadas, a k-ésima diferença dividida com relação a  $\mathsf{x}_{i}, \mathsf{x}_{i+1}, \mathsf{x}_{i+2}, ..., \mathsf{x}_{i+k}$  é dada por

$$
f[x_i, x_{i+1}, ..., x_{i+k-1}, x_{i+k}] = \frac{f[x_{i+1}, x_{i+2}, ..., x_{i+k}] - f[x_i, x_{i+1}, ..., x_{i+k-1}]}{x_{i+k} - x_i}.
$$

4 O F

 $\Omega$ 

O processo continua até que a única n-ésima diferença dividida

$$
f[x_0, x_1, ..., x_n] = \frac{f[x_1, x_2, ..., x_n] - f[x_0, x_1, ..., x_{n-1}]}{x_n - x_0}
$$

seja calculada.

 $\leftarrow$ 

Usando esta notação, podemos escrever polinômio interpolador como

$$
P_n(x) = f[x_0] + a_1(x - x_0) +
$$

$$
a_2(x-x_0)(x-x_1)+...+a_n(x-x_0)(x-x_1)...(x-x_{n-1}),
$$

com  $a_k = f[x_0, x_1, ..., x_k]$ , para  $0 \le k \le n$ .

4 0 3

Portanto, o polinômio interpolador pode ser escrito como

$$
P_n(x) = f[x_0] + \sum_{k=1}^n f[x_0, x_1, ..., x_k](x - x_0)(x - x_1)...(x - x_{k-1}).
$$

Note que o valor de  $f[x_0, x_1, ..., x_k]$  não depende da ordem dos números  $X_0, X_1, ..., X_k$ .

 $\Omega$ 

**∢ ロ ▶ ( 印** 

Diferenças divididas de Newton: dados os números distintos  $x_0, x_1, ..., x_n$ , os valores  $f(x_0), f(x_1), ..., f(x_n)$  como a primeira coluna  $\mathcal{F}_{0,0}, \mathcal{F}_{1,0}, ..., \mathcal{F}_{n,0}$  de  $\mathcal{F}$ , calcula a tabela  $\mathcal{F}$  tal que  $\mathcal{F}_{i,i} = f[x_0, x_1, ..., x_i]$  e  $P(x)$ , polinômio interpolador de f nos pontos  $x_0, x_1, ..., x_n$ , dado por  $P(x) = \sum_{i=0}^{n} F_{i,i} \prod_{j=0}^{i-1} (x - x_j).$ 

Passo 1: Para  $i = 1, ..., n$ , execute o passo 2:

Passo 2: Para 
$$
j = 1, ..., i
$$
, faça  

$$
F_{i,j} \leftarrow \frac{F_{i,j-1} - F_{i-1,j-1}}{x_i - x_{i-j}}.
$$

Passo 3: Devolva F e pare.

A tabela a seguir fornece os valores de uma função em vários pontos:

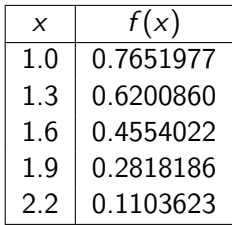

つくい

A tabela a seguir fornece os valores obtidos aplicando o Método de diferenças divididas de Newton:

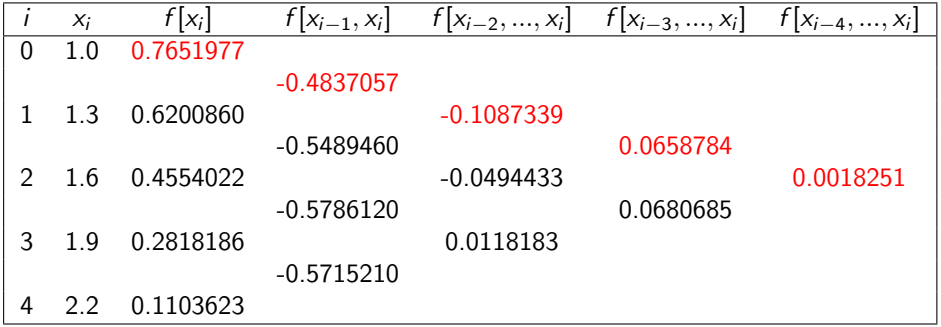

つへへ

Os coeficientes do polinômio interpolador são obtidos usando os elementos em vermelho da tabela:

$$
P_4(x) = 0.7651977 - 0.4837057(x-1) - 0.1087339(x-1)(x-1.3) +
$$

$$
0.0658784(x-1)(x-1.3)(x-1.6) +
$$

$$
0.0018251(x-1)(x-1.3)(x-1.6)(x-1.9).
$$

つへへ

## Diferenças divididas de Newton - exemplo

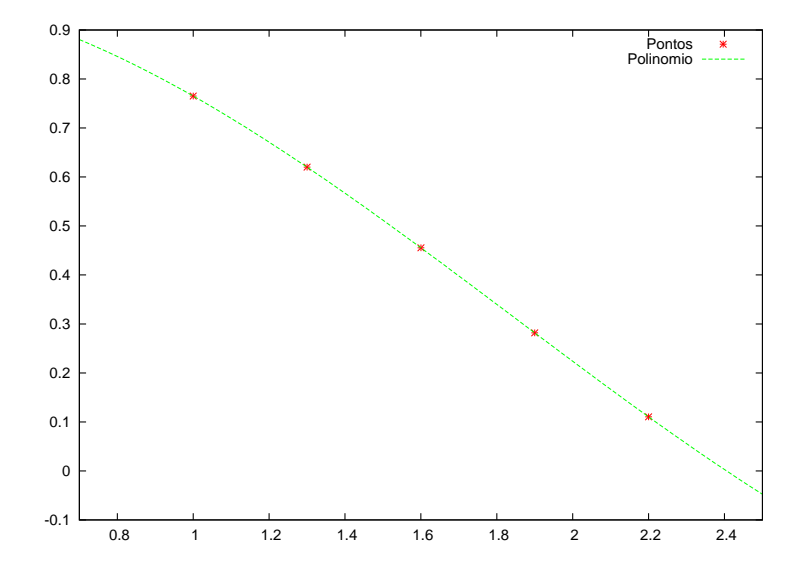

Marina Andretta (ICMC-USP) sme0500 - Cálculo Numérico 9 de maio de 2013 15 / 15

<span id="page-14-0"></span>